```
begin
    using Pkg
    Pkg.activate(mktempdir())
    Pkg.add("PyPlot")
    Pkg.add("BenchmarkTools")
    Pkg.add("BenchmarkTools")
    vsing PlutoUI,PyPlot,BenchmarkTools
end

using LinearAlgebra
```

# **Linear System Solution**

- Let A be an  $N \times N$  matrix,  $b \in \mathbb{R}^N$ .
- Solve Ax = b

#### Direct methods:

- · Exact up to machine precision
- · Sometimes expensive, sometimes not

#### Iterative methods:

- "Only" approximate
- With good convergence and proper accuracy control, results may be not worse than for direct methods
- · Sometimes expensive, sometimes not
- · Convergence guarantee is problem dependent and can be tricky

### Matrix & vector norms

### **Vector norms**

```
let x=(x_i)\in\mathbb{R}^n
```

+  $||x||_1 = \sum_{i=1}^n |x_i|$ : sum norm,  $l_1$ -norm

```
1.5 · norm(v,1)
```

•  $||x||_2 = \sqrt{\sum_{i=1}^n x_i^2}$ : Euclidean norm,  $l_2$ -norm

```
(1.06301, 1.06301)
- norm(v,2),norm(v)
```

•  $||x||_{\infty} = \max_{i=1}^n |x_i|$ : maximum norm,  $l_{\infty}$ -norm

```
1.0 · norm(v,Inf)
```

### Matrix norms

Matrix  $A=(a_{ij})\in\mathbb{R}^n imes\mathbb{R}^n$ 

- Representation of linear operator  $\mathcal{A}: \mathbb{R}^n \to \mathbb{R}^n$  defined by  $\mathcal{A}: x \mapsto y = Ax$  with  $y \in \sum_{i=1}^n a_i x_i$
- Vector norm  $||\cdot||_p$  induces corresponding matrix norm:

$$||A||_p = \max_{x \in \mathbb{R}^n, x \neq 0} \frac{||Ax||_p}{||x||_p} = \max_{x \in \mathbb{R}^n, ||x||_p = 1} \frac{||Ax||_p}{||x||_p}$$

```
M = 3x3 Array{Float64,2}:
3.0 2.0 3.0
0.1 0.3 0.5
0.6 2.0 3.0

M=[3.0 2.0 3.0;
0.1 0.3 0.5;
0.6 2.0 3.0]
```

+  $||A||_1 = \max_{j=1}^n \sum_{i=1}^n |a_{ij}|$  maximum of column sums of absolute values of entries

```
6.5
```

```
opnorm(M,1)
```

•  $||A||_2 = \sqrt{\lambda_{max}}$  with  $\lambda_{max}$ : largest eigenvalue of  $A^TA$ .

```
(5.78018, 5.78018, 5.78018)
· opnorm(M,2), opnorm(M),sqrt(maximum(eigvals(M'*M)))
```

•  $||A||_{\infty}=\max_{i=1}^n\sum_{j=1}^n|a_{ij}|=||A^T||_1$  maximum of row sums of absolute values of entries

```
(8.0, 8.0)
- opnorm(M,Inf),opnorm(M',1)
```

## Condition number and error propagation

- Solve Ax = b, where b is inexact
- Let  $\Delta b$  be the error in b and  $\Delta x$  be the resulting error in x such that

$$A(x + \Delta x) = b + \Delta b.$$

- Since Ax = b, we get  $A\Delta x = \Delta b$
- Therefore  $\Delta x = A^{-1} \Delta b$

$$||A||\cdot||x||\geq ||b||$$

$$||\Delta x|| \leq ||A^{-1}|| \cdot ||\Delta b||$$

$$\Rightarrow \frac{||\Delta x||}{||x||} \le \kappa(A) \frac{||\Delta b||}{||b||}$$

where  $\kappa(A) = ||A|| \cdot ||A^{-1}||$  is the condition number of A.

This means that the relative error in the solution is proportional to the relative error of the right hand side. The proportionality factor  $\kappa(A)$  is usually larger (and in most relevant cases significantly larger) than one. Just remark that this estimates does not assume inexact arithmetics.

Let us have an example. We use rational arithmetics in order to perform exact calulations.

```
T_test = Float64

• T_test=Float64
```

a = 1.0e6

```
- a=T_test(1_000_000)
```

```
pert_b = 1.0e-9
```

- pert\_b=T\_test(1//1\_000\_000\_000)

κ=opnorm(A)\*opnorm(inv(A))

```
2×2 Array{Float64,2}:

0.5 5.0e-7

-0.5 5.0e-7

inv(A)
```

Assume a solution vector:

```
x = Int64[1, 1]

· x=[1,1]
```

Create corresponding right hand side:

```
b = Float64[0.0, 2.0e6]

· b=A*x
```

Define a perturbation of the right hand side:

```
Δb = Float64[1.0e-9, 1.0e-9]

· Δb=[pert_b, pert_b]
```

Calculate the error with respect to the unperturbed solution:

```
\Delta x = Float64[5.0e-10, -5.0e-10]
- \Delta x = inv(A)*(b+\Delta b)-x
```

Relative error of right hand side:

```
δb = 7.071067811865475e-16
δb=norm(Δb)/norm(b)
```

Relative error of solution:

```
δx = 5.000000413703827e-10

· δx=norm(Δx)/norm(x)
```

Comparison with condition number based estimate:

```
(1.0e6, 7.07107e5)
· κ,δx/δb
```

## Complexity: "big O notation"

Let  $f,g:\mathbb{V} o \mathbb{R}^+$  be some functions, where  $\mathbb{V}=\mathbb{N}$  or  $\mathbb{V}=\mathbb{R}$ .

Write

$$f(x) = O(g(x)) \quad (x \to \infty)$$

if there exists a constant C>0 and  $x_0\in \mathbb{V}$  such that  $orall x>x_0, \quad |f(x)|\leq C|g(x)|$ 

Often, one skips the part " $(x \to \infty)$ "

Examples:

- Addition of two vectors: O(N)
- Matrix-vector multiplication (for matrix where all entries are assumed to be nonzero):  $O(N^2)$

### A Direct method: Cramer's rule

Solve Ax = b by Cramer's rule:

This takes O(N!) operations...

## LU decomposition

#### Gaussian elimination

So let us have a look at Gaussian elimination to solve Ax=b. The elementary matrix manipulation step in Gaussian elimination ist the multiplication of row k by  $-a_{jk}/a_{kk}$  and its addition to row j such that element  $_{jk}$  in the resulting matrix becomes zero. If this is done at once for all j>k, we can express this operation as the left multiplication of A by a lower triangular Gauss transformation matrix M(A,k).

Define the number type for the following examples:

```
T_lu = Rational
- T_lu=Rational
```

Define a test matrix:

```
A1 = 4×4 Array{Rational,2};

2//1 1//1 3//1 4//1

5//1 6//1 7//1 8//1

7//1 6//1 7//1 8//1

3//1 4//1 2//1

A1=T_ul[2 1 3 4;

5 6 7 8;

7 6 8 6;

3 4 2 2;]
```

This is the Gauss transform for first column:

```
4×4 Array{Rational{Int64},2}:

1//1 0//1 0//1 0//1

-5//2 1//1 0//1 0//1

-7//2 0//1 1//1 0//1

-3//2 0//1 0//1 1//1

• gausstransform(A1,1)
```

Applying it then sets all elements in the first column to zero besides of the main diagonal element:

We can repeat this with the second column:

```
U2 = 4×4 Array{Rational,2}:
2//1 1//1 3//1 4//1
0//1 7//2 -1//2 -2//1
0//1 0//1 -15//7 -53//7
0//1 0//1 -15//7 -18//7

U2=gausstransform(U1,2)*U1
```

And the third column:

And here, we arrived at a triangular matrix. In the standard Gaussian elimination we would have manipulated the right hand side accordingly.

From here on we would start the backsubstitution which in fact is the solution of a triangular system of equations.

However, let's have a look at what we have done here: we arrived at

```
\begin{split} U_1 &= M(A,1)A \\ U_2 &= M(U_1,2)U_1 = M(U_1,2)M(A,1)A \\ U_3 &= M(U_2,3)U_2 = M(U_2,3)M(U_1,2)M(A,1)A \end{split}
```

Thus, A=LU with  $L=M(A,1)^{-1}M(U_1,2)^{-1}M(U_2,3)^{-1}$  and  $U=U_3$  L is a lower triangular matrix and U is a upper triangular matrix.

#### A first LU decomposition

We can put this together into a function:

```
function my_first_lu_decomposition(A)
    n=size(A,1)
    L=Matrix(one(eltype(A))I,n,n) # L=I
    U=A
    for k=1:n-1
        M=gausstransform(U,k)
    L=L*winv(M)
    U=M*U
    end
    L,U
end;
```

Check for correctness:

So now we can write A=LU. Solving LUx=b then amounts to solve two triangular systems:

```
Ly = bUx = y
```

```
my_first_lu_solve (generic function with 1 method)
  function my_first_lu_solve(L,U,b)
    y=inv(L)*b
    x=inv(U)*y
  end
```

```
b1 = Int64[1, 2, 3, 4]

· b1=[1,2,3,4]
```

```
x1 = Rational{Int64}[182//75, -7//75, -154//75, 3//5]
    x1=my_first_lu_solve(Lx,Ux,b1)
```

Check

```
Rational{Int64}[0//1, 0//1, 0//1]
- A1*x1-b1
```

... in order to be didactical, in this example, we made a very inefficient implementation by creating matrices in each step. We even cheated by using inv in order to solve a triangular system.

### A reasonable implementation

- · Doolittles method (Adapted from wikipedia: LU decomposition)
- · This allows to perfrom LU decomposition in-place.

better\_lu\_decomposition! (generic function with 1 method) function better\_lu\_decomposition!(LU) n = size(LU,1) # decomposition of matrix, Doolittle's Method for i = 1:n for j = 1:(i - 1)alpha = LU[i,j]; for k = 1:(j - 1 alpha = alpha - LU[i,k]\*LU[k,j]; LU[i,j] = alpha/LU[j,j]; end for j = i:nalpha = LU[i,j]; for k = 1:(i - 1) alpha = alpha - LU[i,k]\*LU[k,j]; end LU[i,j] = alpha; end end

```
better_lu_solve (generic function with 1 method)

    function better_lu_solve(LU,b)

      n = length(b);
       x = zeros(eltype(LU),n);
       y = zeros(eltype(LU),n);
       # LU = L + U - I
# find solution of Ly = b
       for i = 1:n
           alpha = zero(eltype(LU));
           for k = 1:i
              alpha = alpha + LU[i,k]*y[k];
           y[i] = b[i] - alpha;
       end
       # find solution of Ux = y
       for i = n:-1:1
           alpha = zero(eltype(LU));
for k = (i + 1):n
           x[i] = (y[i] - alpha)/LU[i, i];
       end

    end
```

We can then implement a method for linear system solution:

```
better_solve (generic function with 1 method)

function better_solve(A,b)

LU=copy(A)

better_Lu_decomposition!(LU)

better_lu_solve(LU,b)

end
```

```
x2 = Rational[182//75, -7//75, -154//75, 3//5]

· x2=better_solve(A1,b1)
```

```
Rational{Int64}[0//1, 0//1, 0//1]
- A1*x2-b1
```

### **Pivoting**

So far, we ignored the possibility that a diagonal element becomes zero during the LU factorization procedure.

Pivoting tries to remedy the problem that during the algorithm, diagonal elements can become zero. Before undertaking the next Gauss transformation step, we can exchange rows such that we always dividy by the largest of the remaining diagonal elements. This would then in fact result in a decomposition

$$PA = LU$$

where P is a permutation matrix which can be stored in an integer vector. This approach is called "partial pivoting". Full pivoting in addition would perform column permutations. This would result in another permutation matrix Q and the decomposition

$$PAQ = LU$$

Almost all practically used LU decomposition implementations use partial pivoting

### LU Factorization from Julia library

Julia implements a pivoting LU factorization

```
lu1 = LU{Rational,Array{Rational,2}}
L factor:
4x4 Array{Rational,2}:
1//1 0//1 0//1 0//1
5//7 1//1 0//1 0//1
3//7 5//6 1//1 0//1
2//7 -5//12 -1//2 1//1
U factor:
4x4 Array{Rational,2}:
7//1 6//1 8//1 5//1
0//1 12//7 9//7 31//7
0//1 0//1 -5//2 -23//6
0//1 0//1 0//1 5//2
```

Like in matlab, the backslash opertor "solves", in this case it solves the LU factorization:

```
Rational{Int64}[182//75, -7//75, -154//75, 3//5]
· lu1\b1
```

Of course we can apply \ directly to a matrix. However, behind this always LU decomposition and LU solve are called:

```
x3 = Rational{Int64}[182//75, -7//75, -154//75, 3//5]

· x3=A1\b1

Rational{Int64}[0//1, 0//1, 0//1]

· A1*x3-b1
```

### LU vs. inv

In principle we could work with the inverse matrix as well:

```
Alinv = 4*4 Array{Rational{Int64},2}:
68//75 -2//3 2//25 49/75
-43//75 1//3 -2//25 1//75
-45//75 1//3 6//25 -53//75
2//5 0//1 -1//5 1//5

Alinv=inv(A1)

Rational{Int64}[182//75, -7//75, -154//75, 3//5]

Alinv*b1
```

However, inversion is more complex than the LU factorization.

### Some performance tests.

```
We generate matrices
rand_Ab (generic function with 1 method)
 rand_Ab(n)=(100.0I(n)+rand(n,n),rand(n))

    function perftest_lu(n)

         A,b=rand_Ab(n)
         @elapsed A\b
 end:
perftest_inv (generic function with 1 method)
 function perftest_inv(n)
A,b=rand_Ab(n)
Qelapsed inv(A)*b
perftest_better (generic function with 1 method)

    function perftest_better(n)

         A,b=rand_Ab(n)
         @elapsed better_solve(A,b)
test_and_plot (generic function with 1 method)
 function test_and_plot(pmax)
         N= 2 .^collect(5:pmax)
          t_inv=perftest_inv.(N)
         t_lu=perftest_lu.(N)
         clf()
         loglog(N,t_inv,"-o",label="inv(A)*b")
loglog(N,t_lu,"-o",label="A\\b")
loglog(N,1.0e-9*N.^2.75,"k--",label="O(\$N^{2.75}\$)")
          if pmax<12
            l pmax<12
t_b=perftest_better.(N)
loglog(N,t_b,"-o",label="\"better\"")
loglog(N,1.0e-9*N.^3,"k-",label="0(\$N^{3}\$)")</pre>
         viabel("Number of unknowns N")
ylabel("Execution time t/s")
title("Experimental complexity of dense linear system solution")
         grid()
legend(loc="upper left")
         gcf()
```

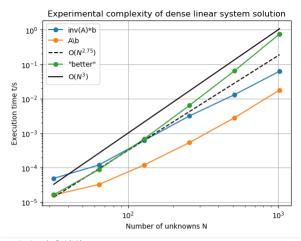

- test\_and\_plot(10)
  - The overall complexity in this experiment is around  $O(N^{2.75})$  which is in the region of some theoretical estimates.
- A good implementation is hard to get right, straightforward code performs worse than the system implementation
- Using inversion instead of  $\$  is significantly slower (log scale in the plot!)
- For standard floating point types, Julia uses highly optimized versions of **LINPACK** and **BLAS** 
  - Same for python/numpy and many other coding environments